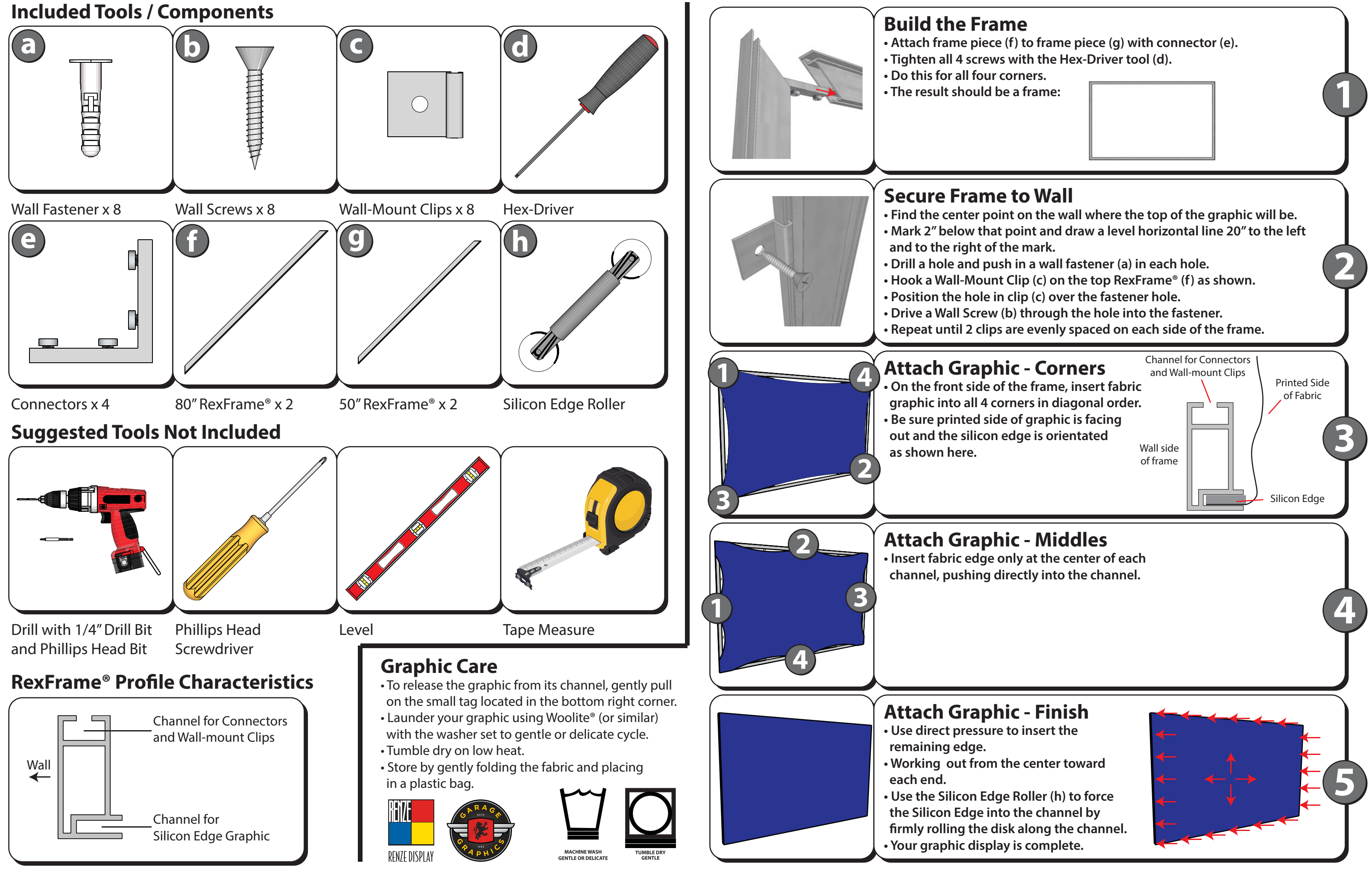

- 
- 

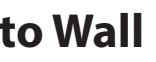

- 
- 
- 
- 
-